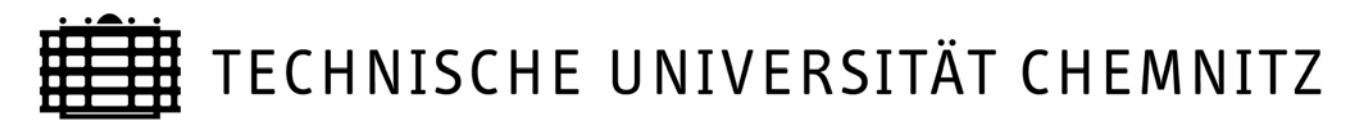

#### **Zentrales Prüfungsamt**

*(Anschrift: TU Chemnitz, 09107 Chemnitz)* 

Antrag auf Zulassung zur Abschlussprüfung und/ bzw. Anmeldung zu den aufgeführten Prüfungsleistungen im Magisterstudiengang (Hauptfach) **P ä d a g o g i k** (052)

# **Prüfungszeitraum: SS** WS

# **Für Studierende, die das Studium nach der Anlage der Prüfungsordnung vom 04.06.2002 absolvieren.**

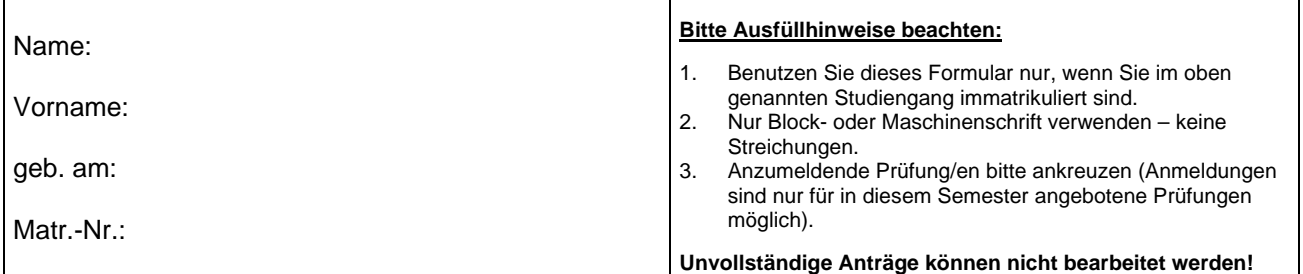

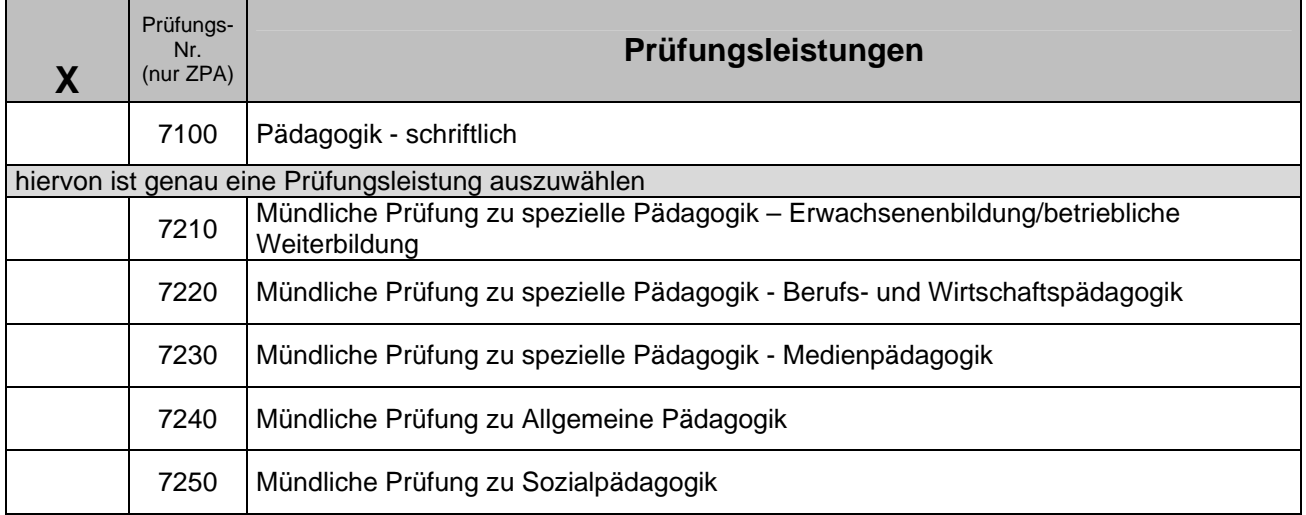

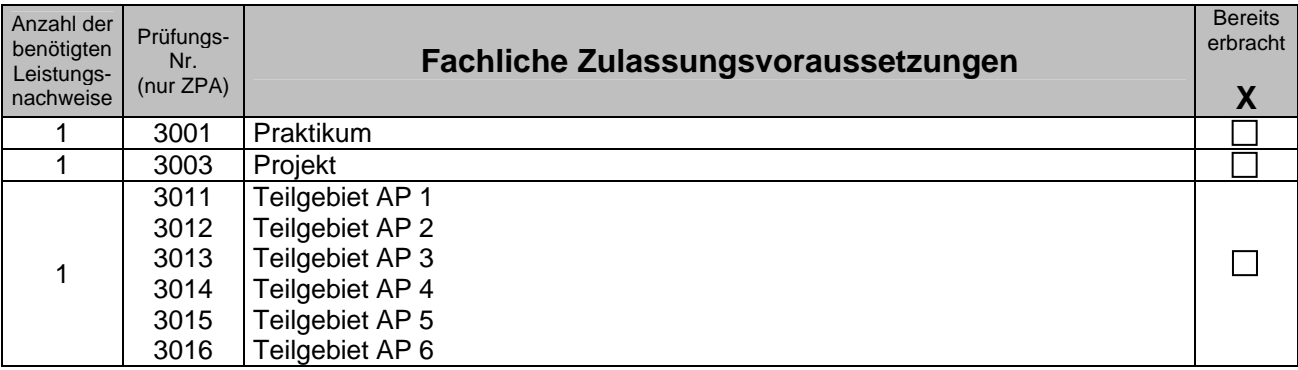

Name: Vorname:

Matr.-Nr.:

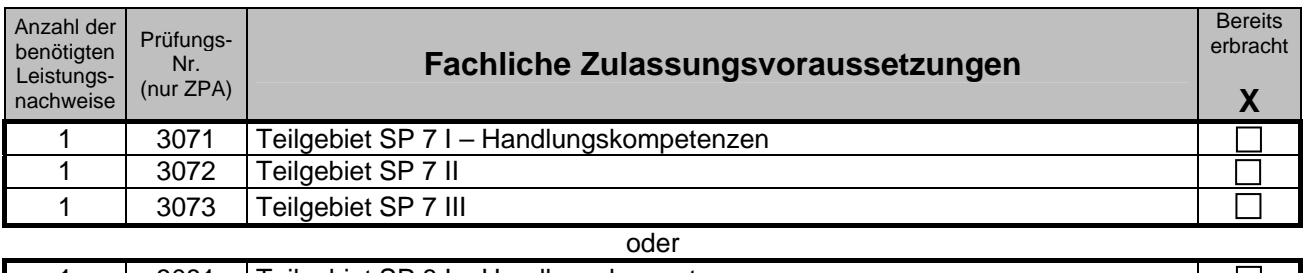

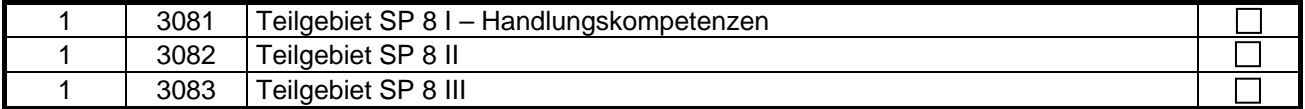

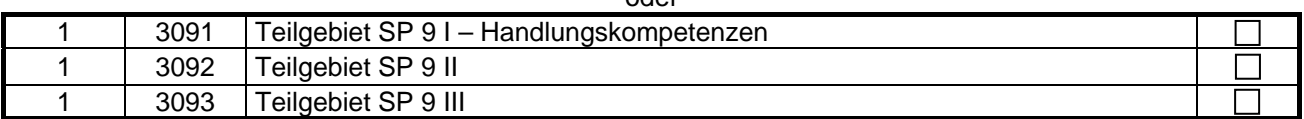

oder<sub>1</sub>

### **Eine Anmeldung zur Abschlussprüfung ist nur möglich, wenn alle Zulassungsbedingungen gemäß der Prüfungsordnung für die Magisterprüfung erfüllt sind.**

Des Weiteren bestätigt der(die) Antragsteller(in) mit seiner(ihrer) Unterschrift,

- dass er(sie) das Zeugnis der allgemeinen Hochschulreife oder eine durch Rechtsvorschrift oder von der zuständigen staatlichen Stelle als gleichwertig anerkannte Hochschulzugangsberechtigung besitzt,
- dass er(sie) im oben genannten Magisterfach an der TU Chemnitz immatrikuliert ist,
- dass er(sie) weder die Magisterzwischenprüfung noch die Magisterprüfung im Magisterstudiengang in der eingeschriebenen Fächerkombination endgültig nicht bestanden hat und er(sie) sich nicht in einem Prüfungsverfahren befindet,
- dass er(sie) die Prüfungsvorleistungen erfüllt und
- dass er(sie) von der gültigen Prüfungsordnung Kenntnis genommen hat.

Datum: Unterschrift:

Antragsteller/in

#### **Informationen für den/die Antragsteller/in:**

Bei einer vorbehaltslosen Zulassung zu den jeweiligen Prüfungsleistungen wird kein gesonderter Bescheid erstellt. Eine Bestätigung hierüber erhalten Sie über die Zulassungslisten, die am Zentralen Prüfungsamt ausgehängt und im Internet unter www.tu-chemnitz.de/verwaltung/studentenamt/zpa/ veröffentlicht werden. Sollten Sie die Zulassungsvoraussetzungen nicht oder noch nicht erfüllen, erhalten Sie einen Bescheid. Prüfungsvorleistungen können noch bis einen Arbeitstag vor dem Prüfungsdatum unter Berücksichtigung und Einhaltung der Öffnungszeiten im Prüfungsamt nachgewiesen werden.

Bitte beachten Sie, dass nach Einreichung dieses unterzeichneten Antrages ein Rücktritt von der Prüfungsleistung nur mittels schriftlichen Antrags an das Zentrale Prüfungsamt möglich ist.